# Sistem Operasi

Sistem File

2016

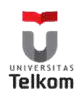

### Latar Belakang

- Proses menyimpan dan mengambil informasi
- Kapasitas memori proses dibatasi ukuran vmem
- Ketika proses selesai (terminate) isi memori (untuk proses itu) hilang
- Beberapa proses berbagi informasi
- Kebutuhan memori:
	- besar
	- *persistent*
	- akses jamak (concurrent)

Solusi? Sistem File!

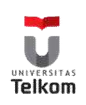

### Sistem File

- Pengguna (kenyamanan)
	- Tidak peduli detail
	- Peduli pada interface
	- Abstraksi ke disk
		- "Satu-satunya sifat bersahabat dari disk adalah di menyimpan data secara handal (persistent)."
		- Divais bisa berbeda: tape, IDE/SCSI, NFS
		- File dan direktori
- OS (efisiensi)
	- Peduli pada implementasinya

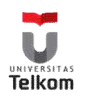

# **Outline**

- Sudut Pandang User
	- File  $\leftarrow$
	- direktori
- Sudut Pandang OS
- Contoh:

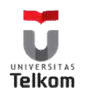

### Penamaan File

- Cara penamaan file
	- Diberikan proses yang membuatnya
	- Diakses oleh proses lain menggunakan nama itu
- Bervariasi untuk bebagai OS
	- Semua mendukung penamaan 1 sampai 8 huruf
	- Beberapa mendukung penamaan panjang
	- Beberapa membedakan huruf besar dan huruf kecil.
- Ektensi File
	- Berarti beberapa property.

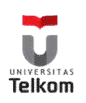

# Standar Penamaan File (ektensi)

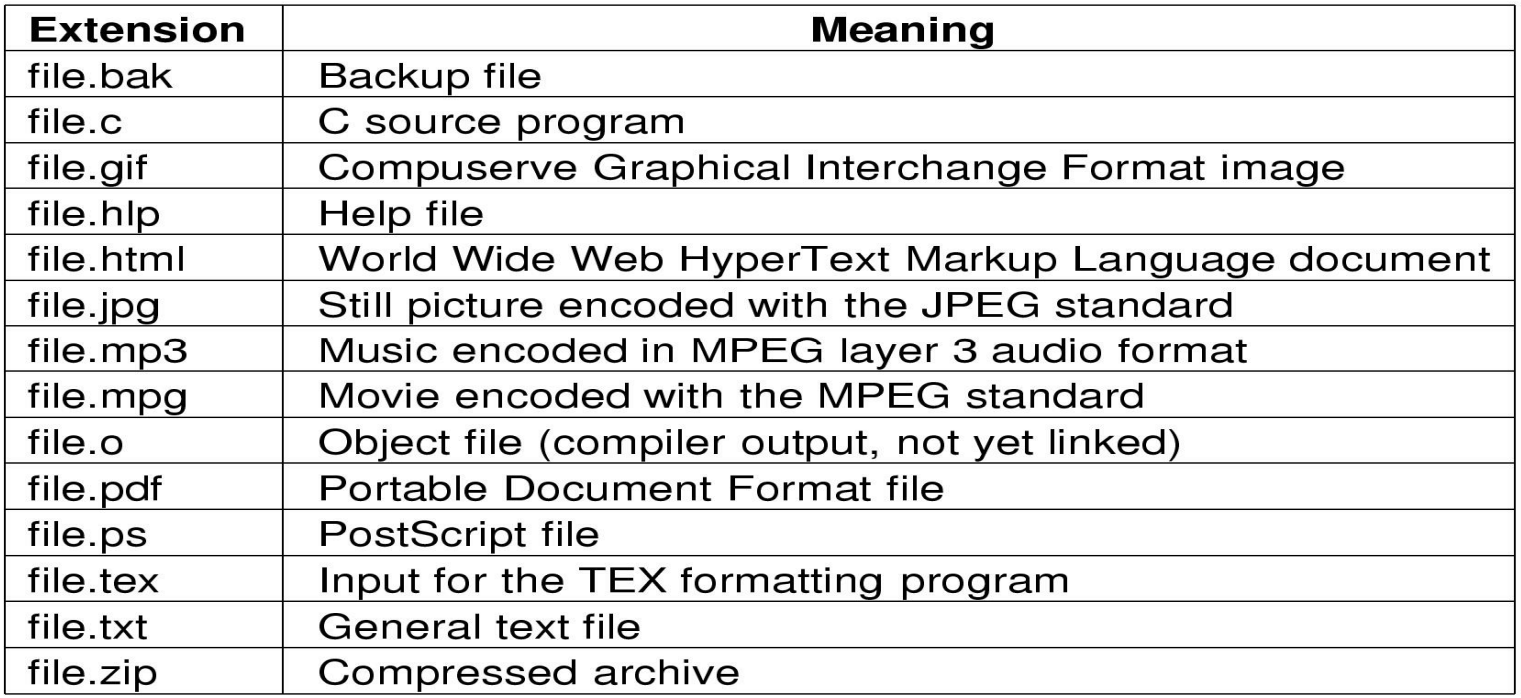

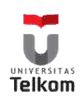

### Struktur File

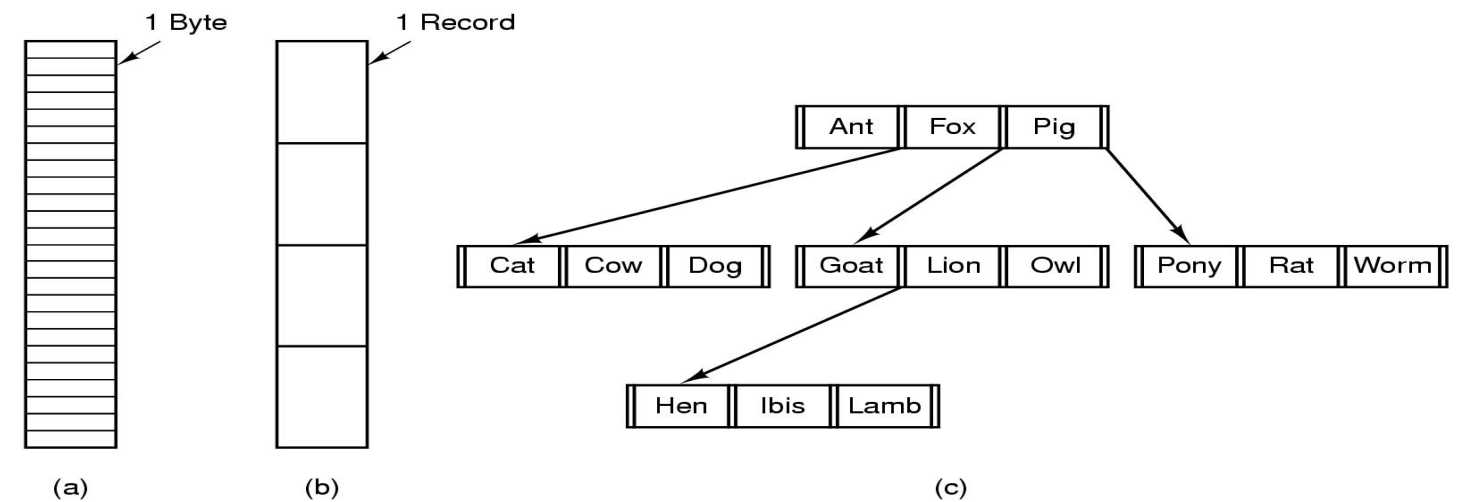

- Tiga jenis file
	- Urutan byte (Unix, Windows)
	- Urutan record (Beberapa dekade lalu)
	- tree (komputer mainframe)

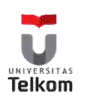

# Jenis File

- File umum
	- File ASCII
	- File Binary
- direktori
	- File sistem untuk memelihara sistem file
- File berkarakter khusus
	- Chatdev!
- File blok khusus

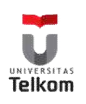

### Akses File

- Akses sekuensial
	- Membaca semua byte/record dari awal
	- Tidak bisa loncat, bisa rewind atau back up
	- Cocok untuk media tape magnetik (tape)
- Akses random
	- Membaca byte/record secara acak
	- Keharusan untuk sistem basis data
	- Membaca dapat berupa …
		- Pindahkan penanda file (seek), kemudian baca atau …
		- Baca dan pindahkan penanda file
- Os modern menggunakan akses random

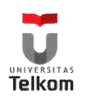

### Atribut File

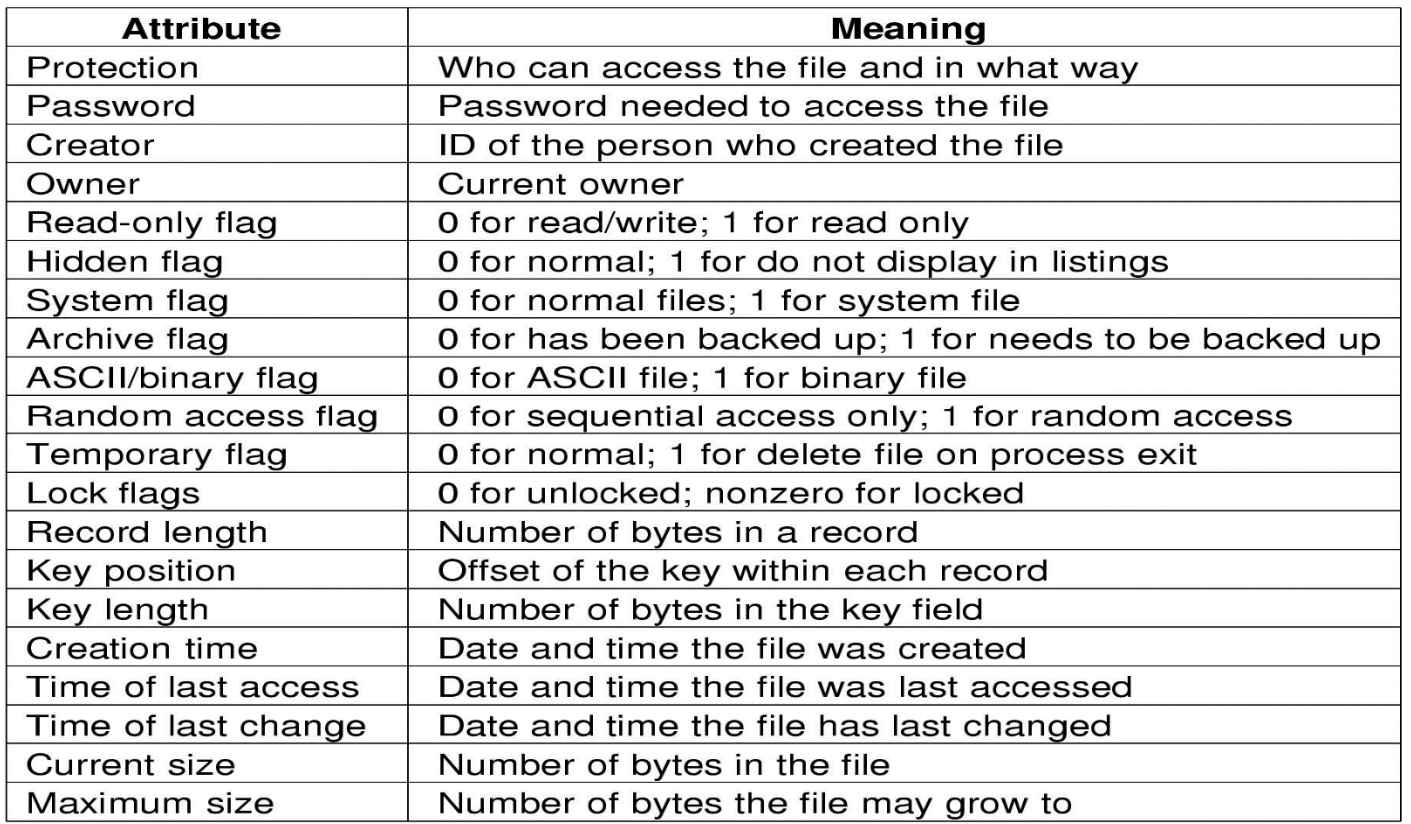

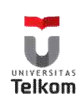

# Operasi File

- 1. Create
- 2. Delete
- 3. Open
- 4. Close
- 5. Read
- 6. Write
- 7. Append
- 8. Seek
- 9. Get attributes
- 10.Set Attributes
- 11.Rename

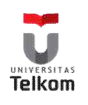

### Contoh: Unix open()

int open(char \*path, int flags [, int mode])

- path adalah nama file
- flags adalah bitmap untuk menset switch
	- O\_RDONLY, O\_WRONLY…
	- O\_CREATE then use mode for perms
- berhasil, kembali ke index

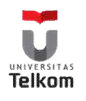

# Contoh : WinNT CreateFile()

- Returns handle objek file:
	- HANDLE CreateFile (
		- lpFileName, // name of file
		- dwDesiredAccess, // read-write
		- dwShareMode, // shared or not
		- lpSecurity, // permissions

)

...

• Objek file digunakan untuk semua: file, direktori, disk drive, port, pipe, socket dan console

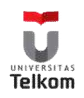

# **Outline**

- Sudut Pandang User
	-
	- Direktori
- Sudut Pandang OS
- Contoh:

• File  $\leftarrow$  selesai

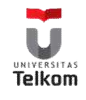

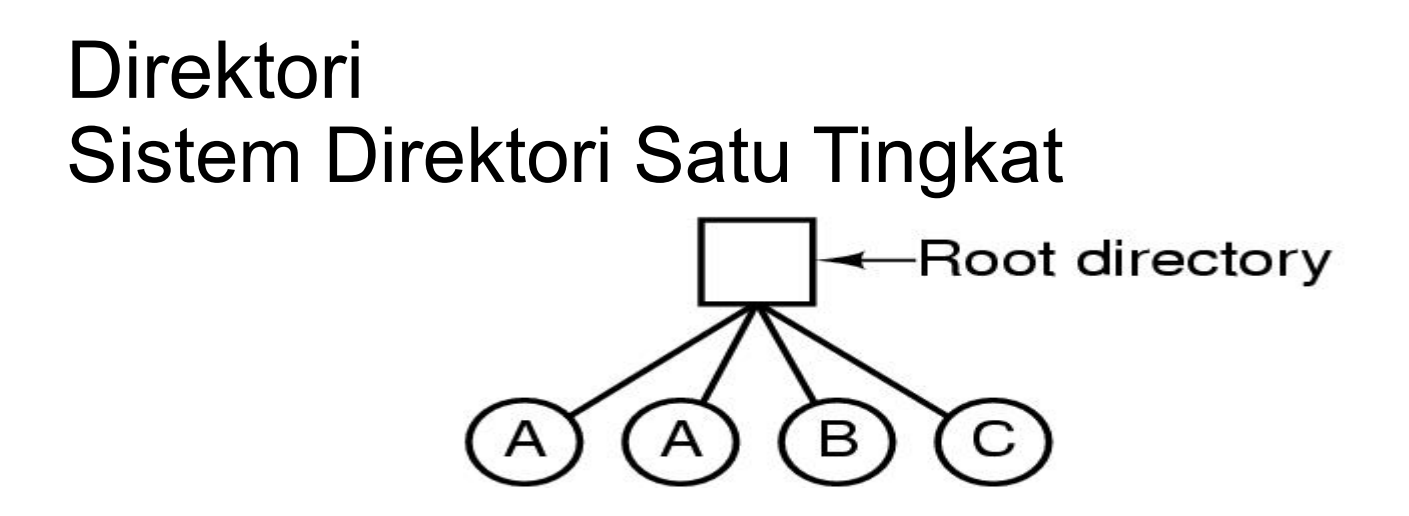

- Sebuah sistem direktori satu tingkat
	- Terdiri dari 4 file
	- Dipunyai oleh 3 orang berbeda, A, B, dan C

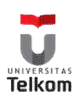

### Sistem Direktori Dua Tingkat

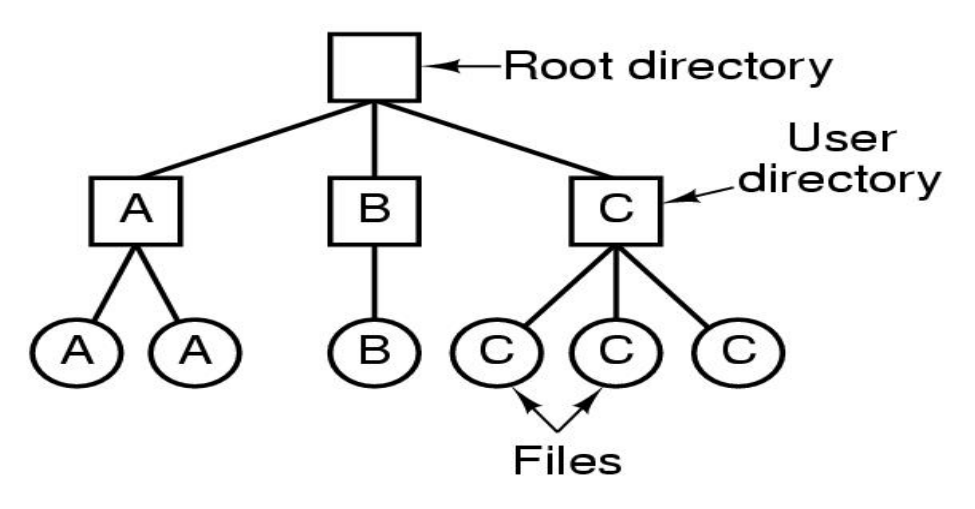

Huruf menyatakan pemilik dari direktori dan file

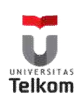

### Sistem Direktori Hirarkis

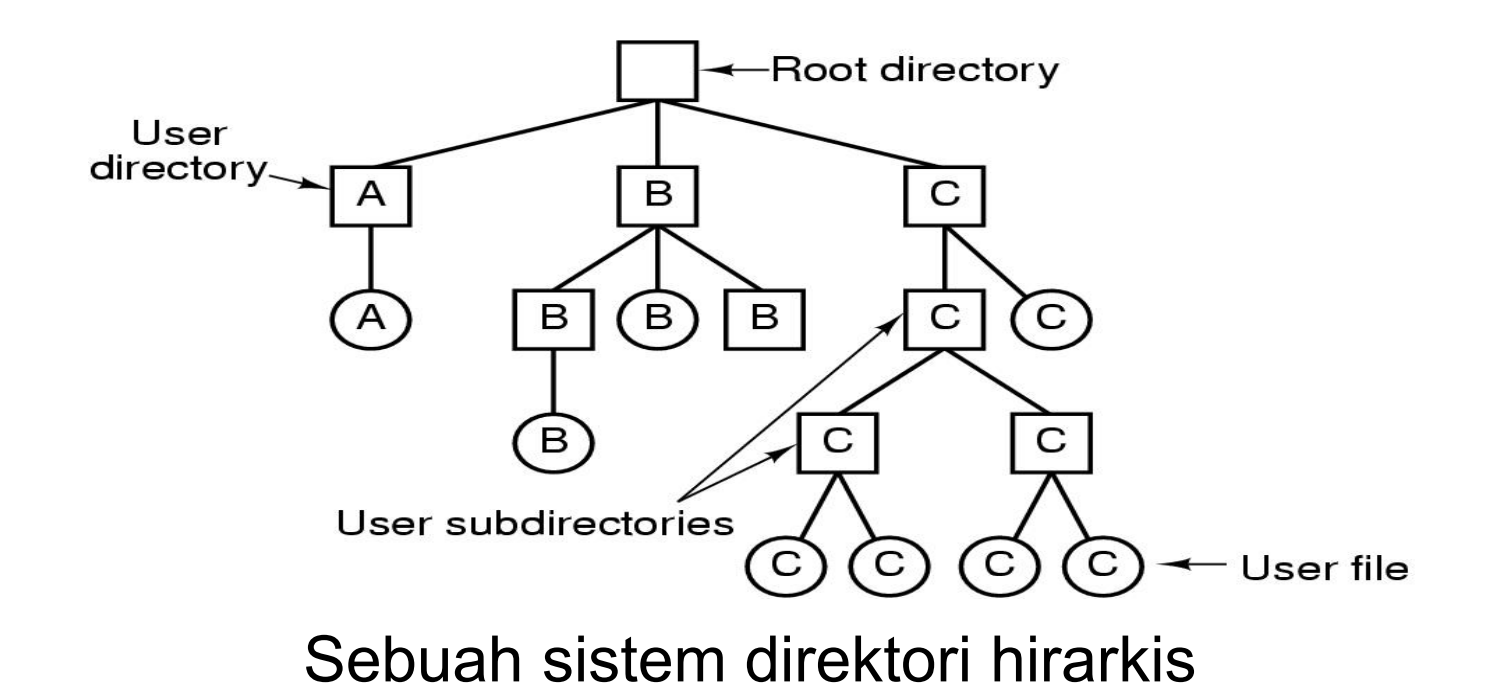

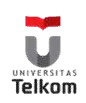

#### Direktori

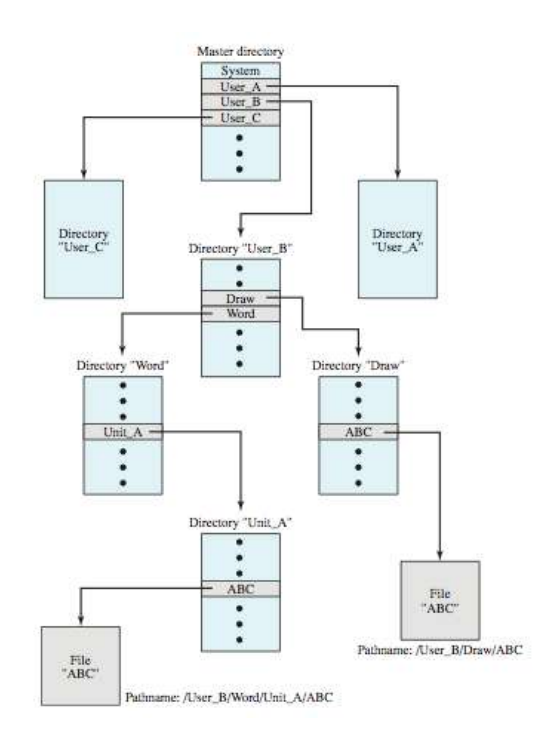

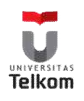

### Path

- Path absolut
	- Contoh: /usr/include/stdio.h
	- Pemisah path :  $\backslash$ ,  $/$ ,  $>$
- Path relatif
	- Direktori kerja
	- Contoh:
		- Direktori kerja: /usr/include
		- Path relatif: stdio.h
- "." dan ".."

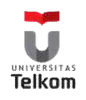

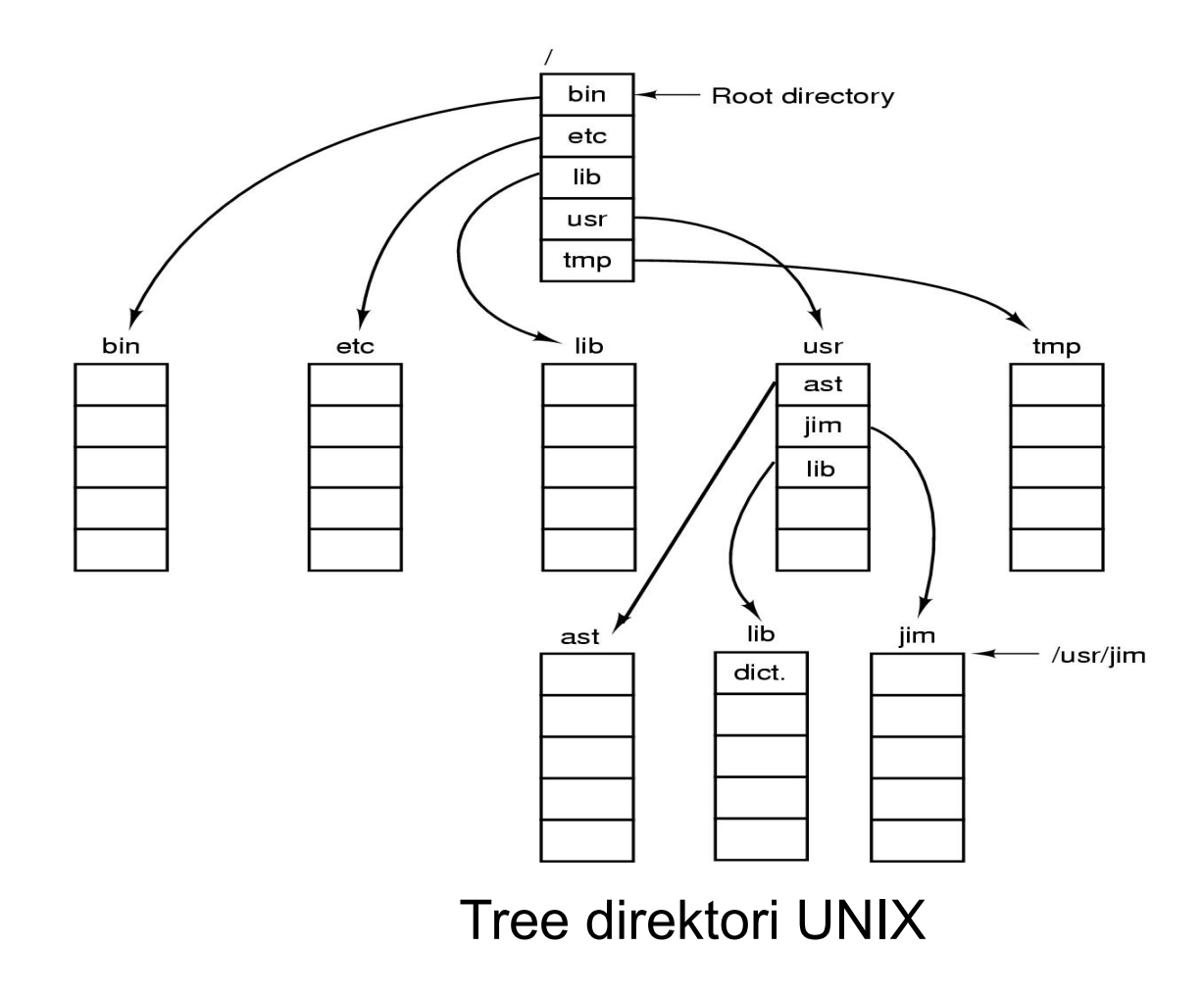

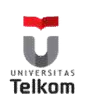

### Operasi direktori

- 1. Create
- 2. Delete
- 3. Opendir
- 4. Closedir
- 5. Readdir
- 6. Rename
- 7. Link
- 8. Unlink

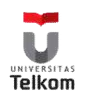

# **Outline**

- Sudut Pandang User
	-
	- Direktori < selesai
- Sudut Pandang OS  $\leftarrow$
- Contoh:

• File  $\leftarrow$  selesai

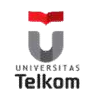

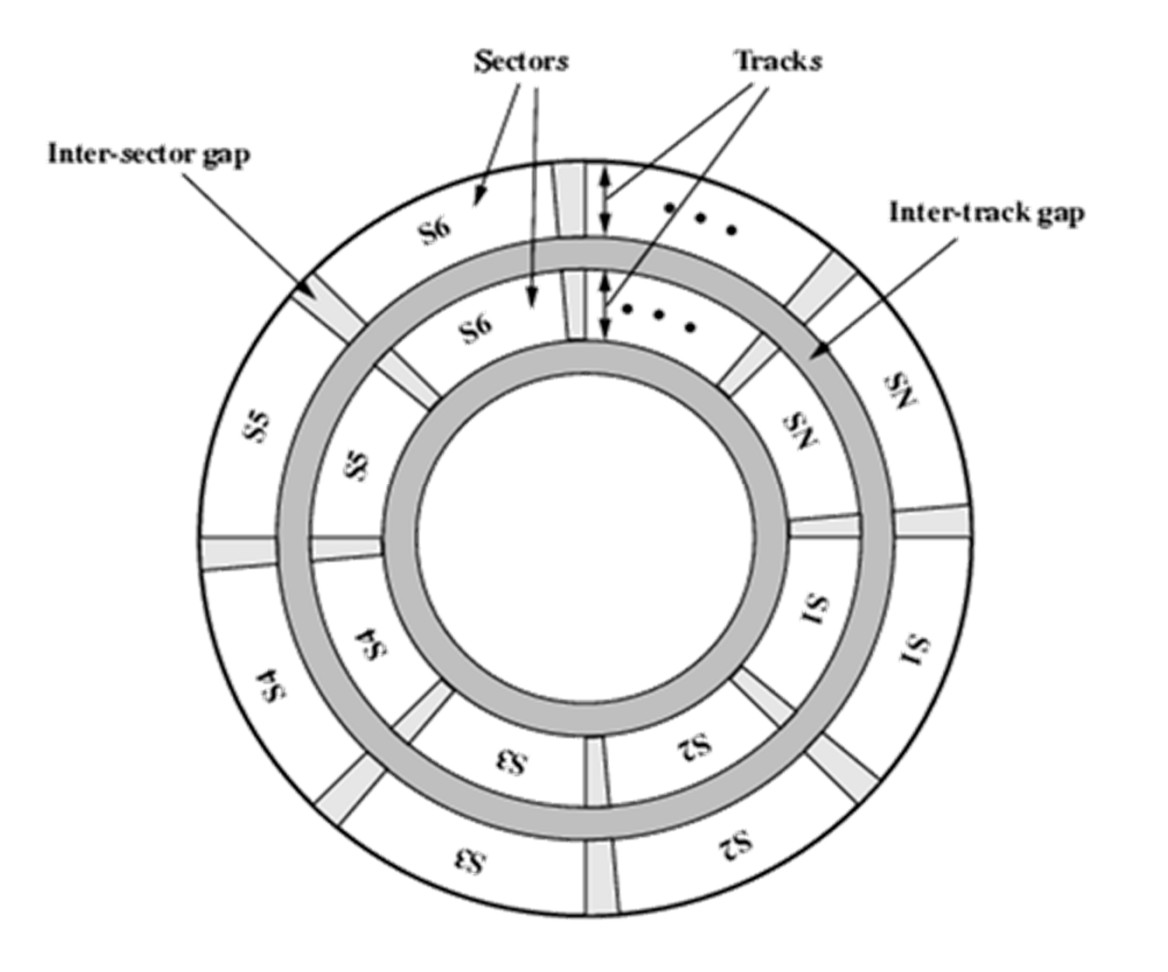

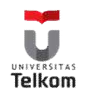

### Kapasistas Disk

- Satu 'cell' berukuran 512B (1/2 kB)
- Sel dibentuk oleh : track/cylinder dan sector
- Track/cylinder adalah lingkaran (lintasan) data yang dibentuk oleh head jika head tersebut diam, jumlah track tetap (dibuat pabrik)
- Sector adalah membagi track menjadi cell-cell, sector ditentukan oleh OS

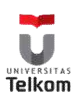

# Kapasistas Disk

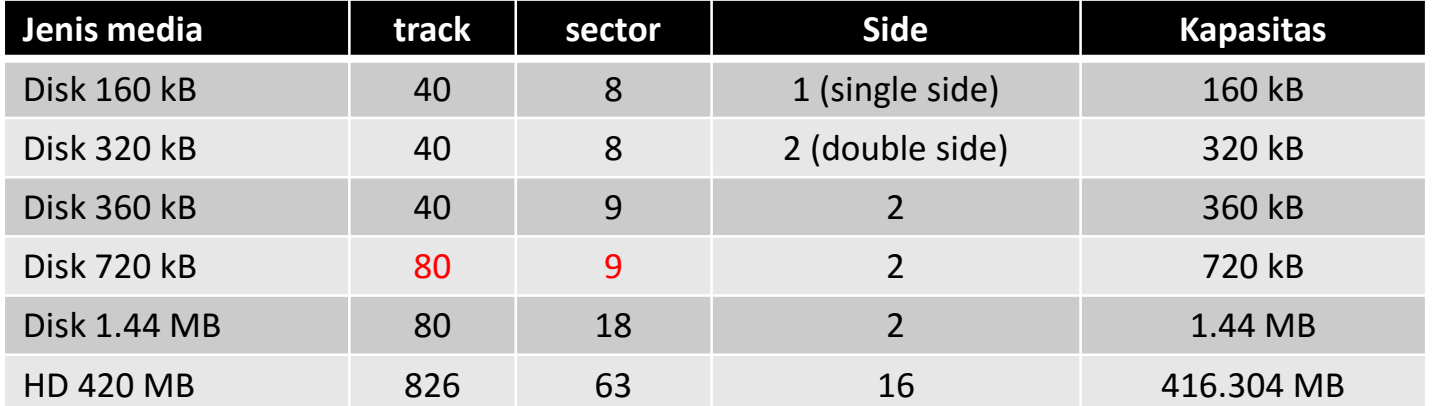

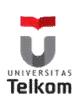

### Disk logik dan fisik

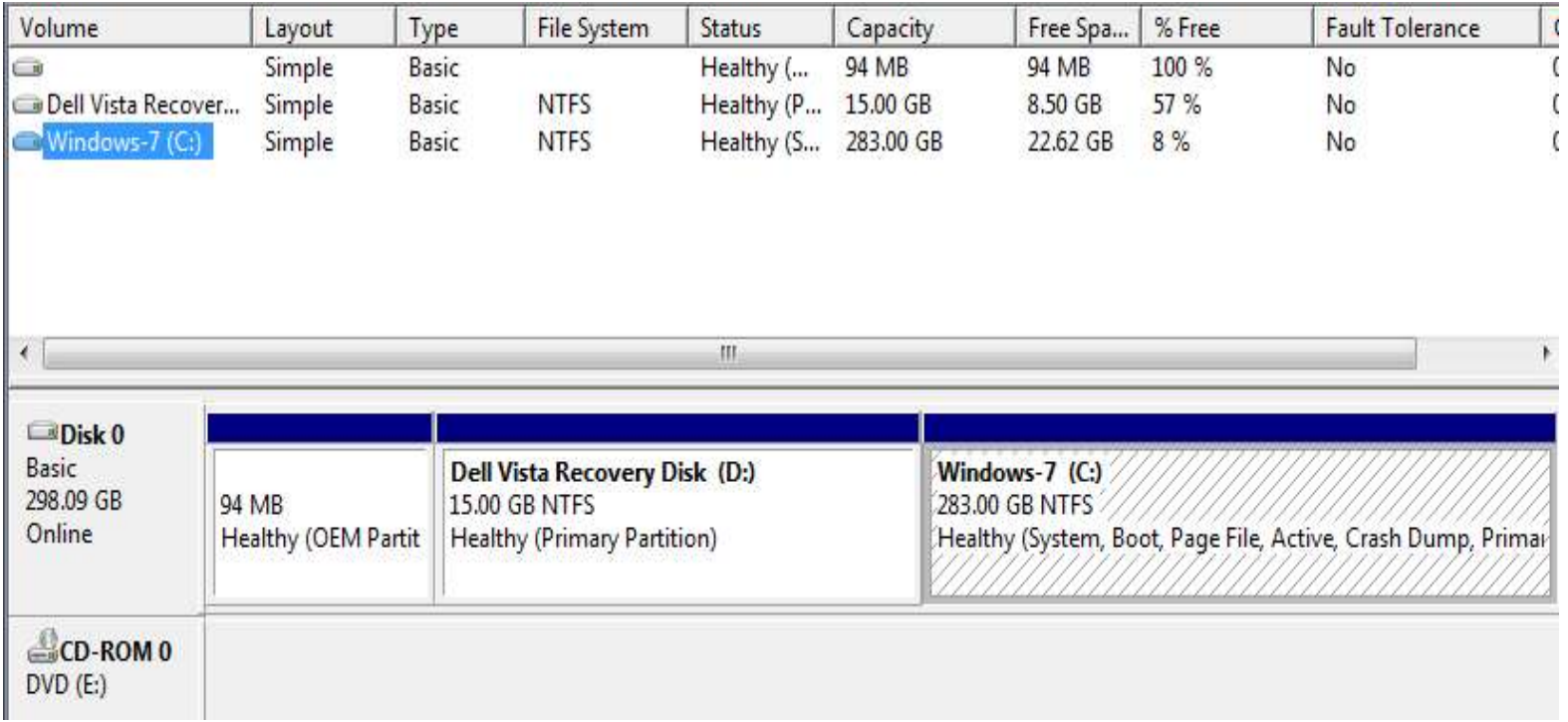

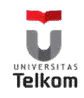

## Layout Sistem File

- MBR (Master Boot Record)
	- Sector 0 dari disk
	- Digunakan untuk proses booting
	- Mengandung tabel partisi
		- Satu partisi bertanda aktif
		- Setiap partisi mempunyai sebuah blok boot, untuk memuat OS
- Super blok
	- Jenis sistem file
	- Jumlah blok
	- Informasi lain

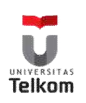

#### Layout Sistem File

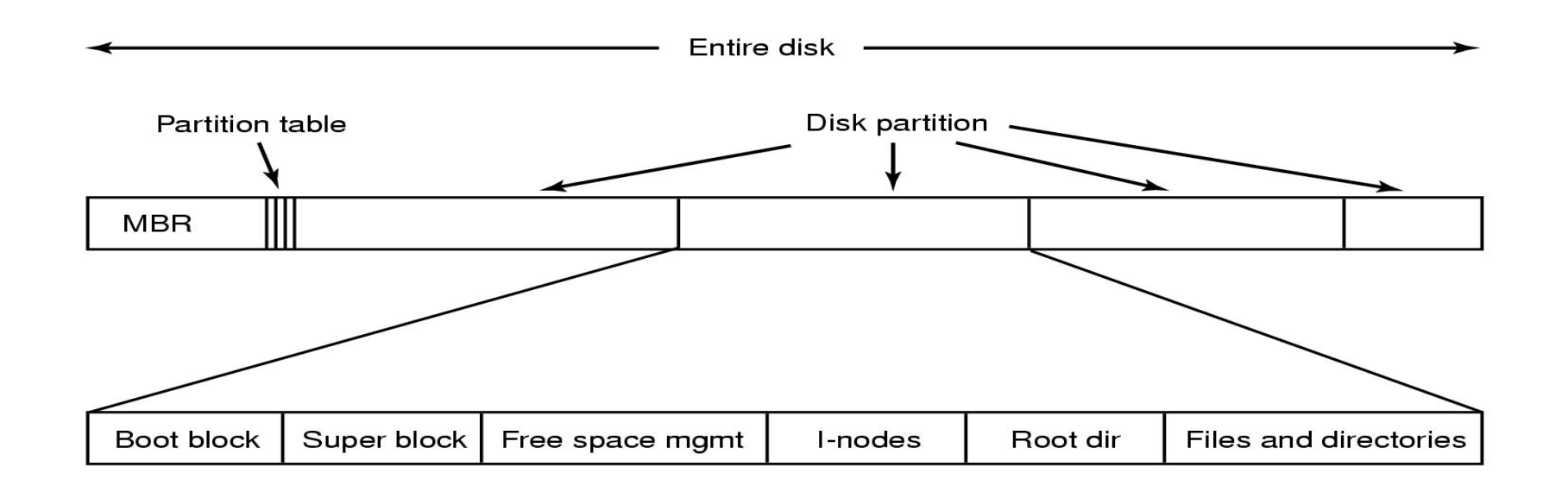

Layout sistem file yang mungkin

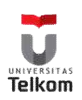

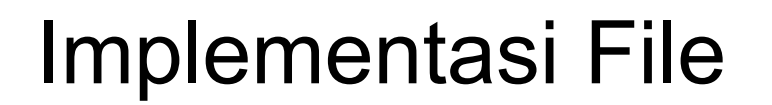

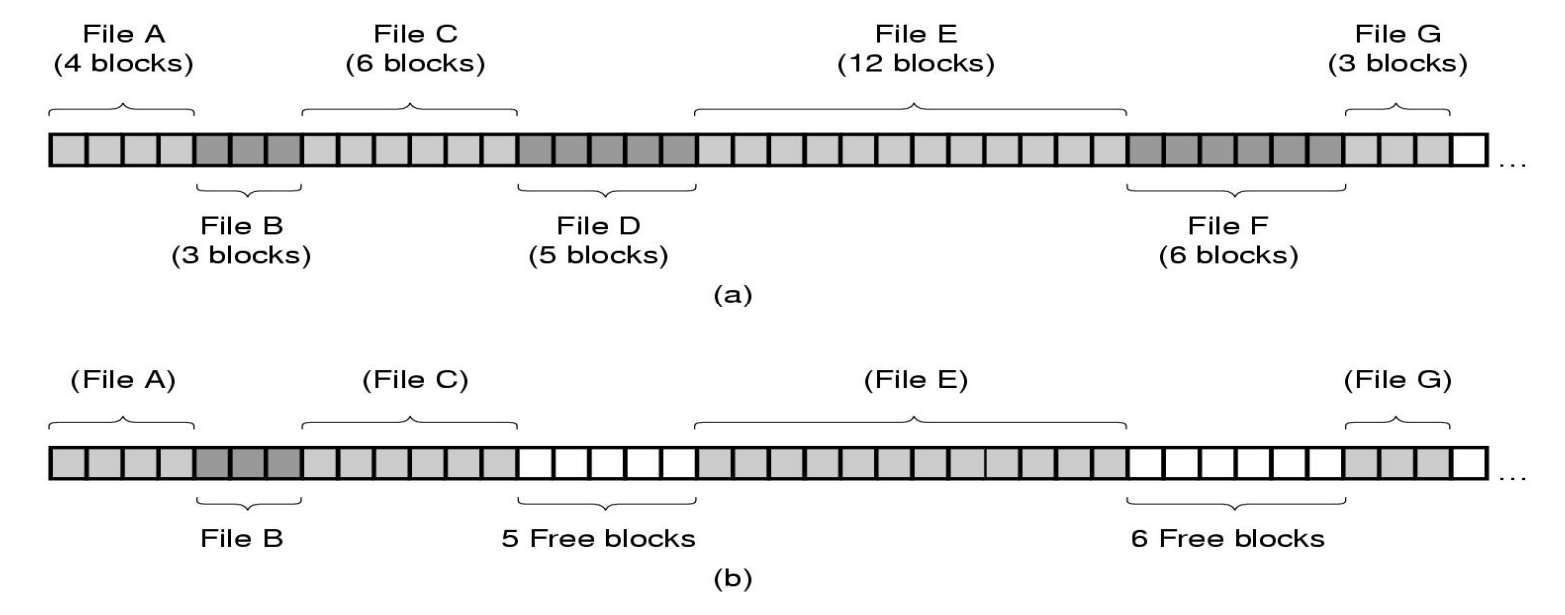

(a) Alokasi ruang di disk secara kontinu untuk 7 file (b) Kondisi dari disk setelah file *D* dan F dihapus

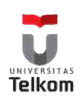

### Alokasi kontinu

- Simpan setiap file sebagai urutan blok kontinu di disk (tidak boleh dipecah menjadi beberapa bagian)
- Kelebihan
	- Mudah diimplementasikan
	- Performa baca bagus
- Kekurangan
	- Fragmentasi (ada lokasi di disk yang kosong dilewati karena tidak mencukupi untuk menaruh data)
- Contoh : CD-R!

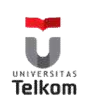

## *Linked Lisk* dari Blok di Disk

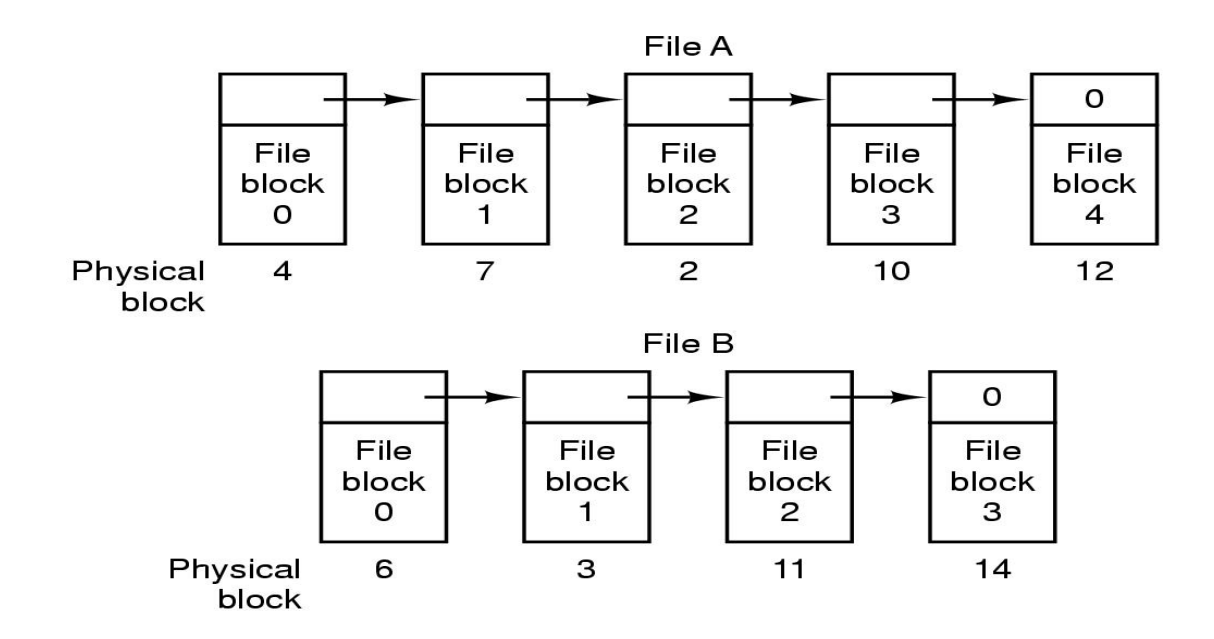

Tanpa Fragmentasi (selalu ruang kosong diisi lebih dahulu), Akses acak pelan, overhead

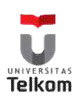

### File Allocation Table

- Disk 160 kB (40, 8, 1)
	- $\cdot$   $\rightarrow$  320 cell (cukup 9 bit alamat cell, dipilih 12 bit = 1.5 x 8 bit), FAT = 480B
	- Data terletak di sel 15,25,71,80 maka akan ditulis di FAT 0000 0000 1001 1111 0000 0001 0000 0100 0000 0111 0000 0101
- Disk 360 kB (40, 9 , 2)
	- $\cdot$   $\rightarrow$  720 cell (cukup 10 bit, dipilih 12 bit)
- Disk 1.44 MB (80,18, 2)
	- $\cdot$   $\rightarrow$  2880 cell (pas 12 bit)

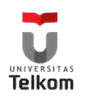

### **Cluster**

- HD 13 MB (200, 63, 2)
	- $\cdot$   $\rightarrow$  25200 cell (butuh 15 bit, dipilih 16 bit)
	- $\rightarrow$  FAT = 25200 x 16 bit = 50400 B (99 cell)
- Mulai dikenalkan konsep *cluster* (gabungan cell)
- HD 72 MB (400, 63, 4)
	- $\cdot$   $\rightarrow$  100800 cell (butuh 17 bit, dipilih 16 bit), FAT = 394 cell
- HD 72 MB (800, 63, 8)
	- $\cdot$   $\rightarrow$  403200 cell (butuh 19 bit, dipilih 16 bit)

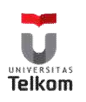

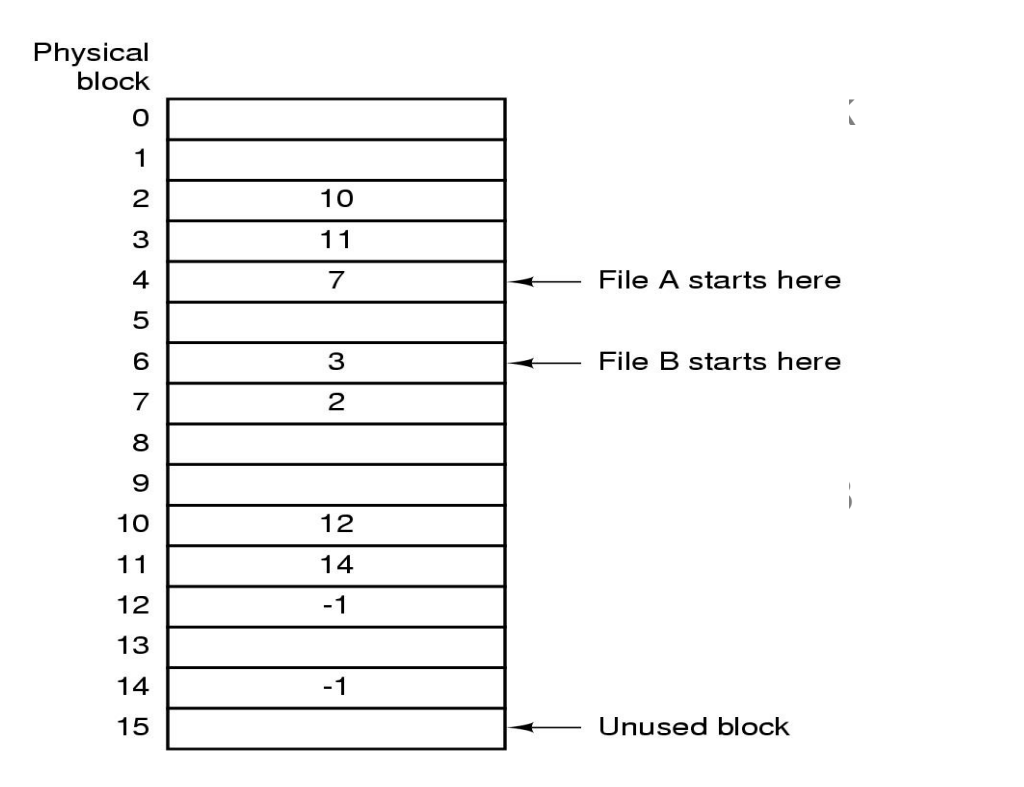

#### Linked list menggunakan sebuah tabel di RAM

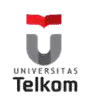

### I-Node (index-node)

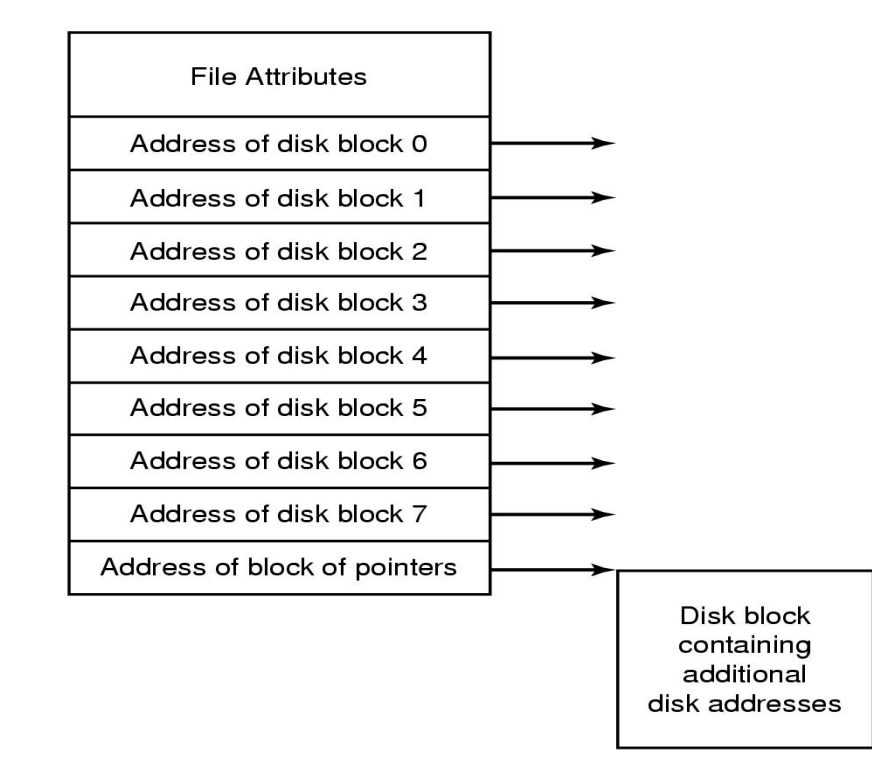

- Asosiasikan setiap file sebuah i-node, yaitu daftar dari alamat blok
- Hanya alamat disk dengan jumlah tetap, bagaimana jika semua digunakan?

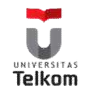

### Implementasi Direktori

- Sebelum sebuah file bisa dibaca, harus dibuka dahulu
- Masukan direktori menyediakan info dari file
	- Alamat disk dari seluruh file (alokasi kontinu)
	- Jumlah dari blok pertama (linked list)
	- Jumlah dari i-node (i-node)
- Dimana atribut file harus disimpan
	- Di masukan direktori (Windows)
	- Di i-node (Unix)

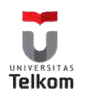

# Penyimpanan atribut file

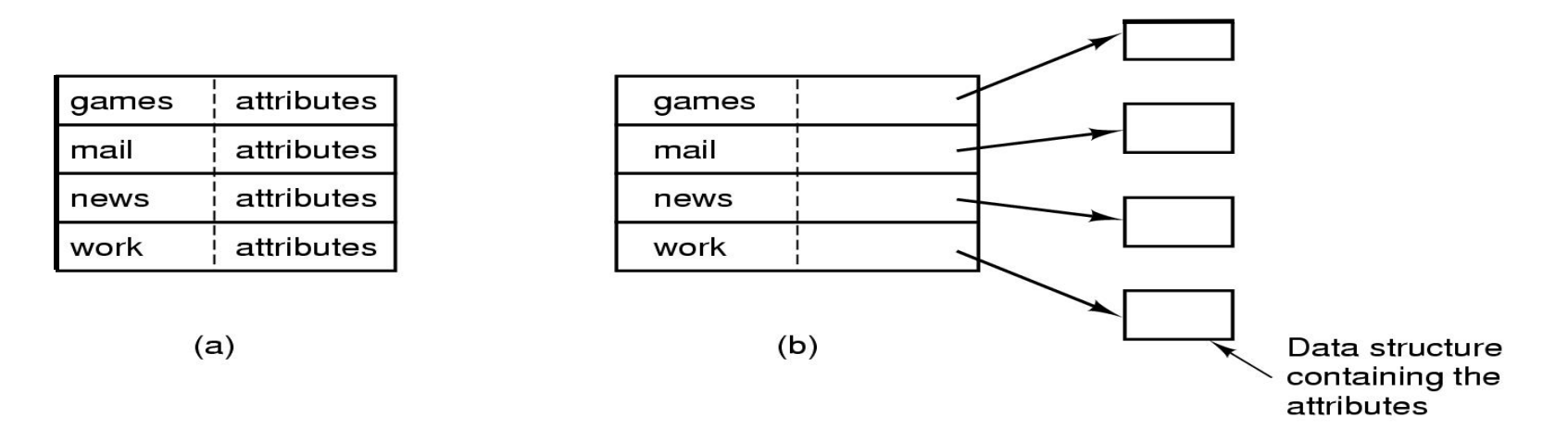

- (a) Sebuah direktori sederhana dengan ukuran masukan tetap alamat disk dan atribut di masukan direktori
- (b) direktori di setiap masukan merefer ke sebuah i-node

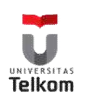

# Nama file panjang di direktori

- File-name ukuran sama
	- Cadangkan 256 huruf untuk setiap nama file
	- Sederhana, tapi memboroskan banyak ruang direktori
- Header panjang tetap diikuti oleh nama-file panjang variabel
	- Gap ukuran variabel ketika sebuah file di hapus
	- Page fault bisa terjadi ketika membaca sebuah file-name
- Masukan Fixed-length direktori plus nama-file di sebuah heap

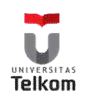

# Nama file panjang di direktori

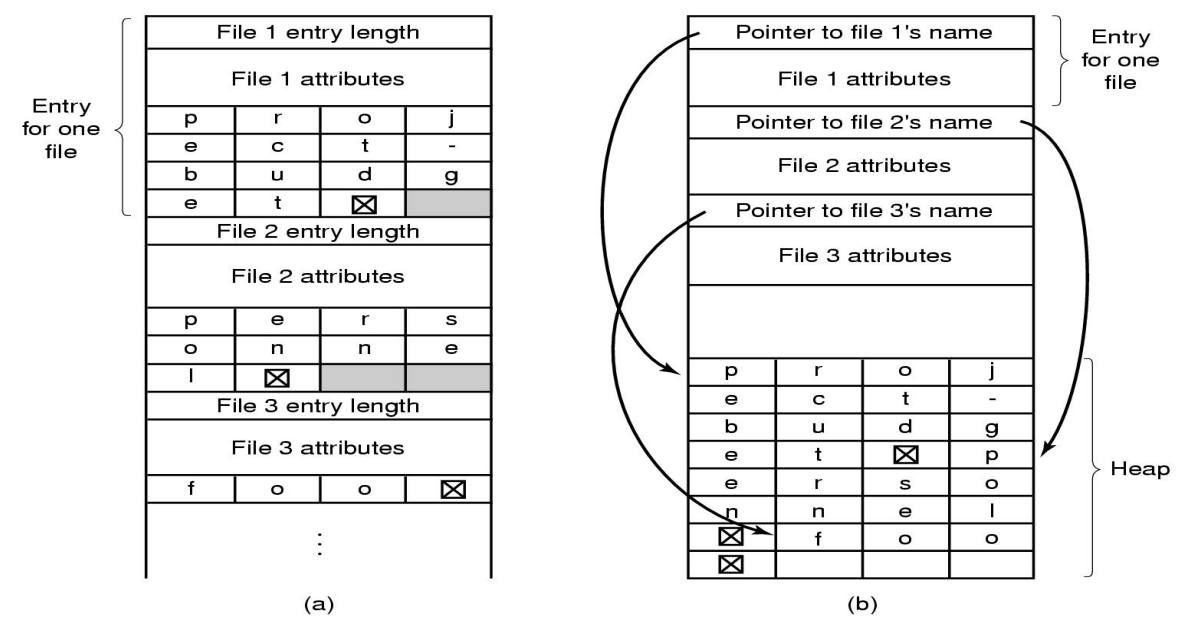

- a. Header dg panjang tetap diikuti nama-file panjang variabel
- b. Masukan direktori panjang tetap plus nama-file di sebuah heap

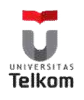

# Manajemen Ruang Disk

- *n* byte
	- menyambung
	- blok
- Mirip dengan manajemen memori
	- Kontinu seperti partisi ukuran variabel
		- tapi berpindah (move) di disk sangat lambat!
		- Sehingga menggunakan blok
	- blok seperti paging
- Ukuran blok
- Blok bebas
- Quota disk

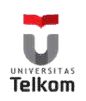

# Ukuran Blok (Cluster)

- Laju data = Ukuran data / Waktu akses
	- Waktu akses = waktu seek + delay rotasi + waktu transfer
- Efisiensi ruang
	- kebanyakan file kecil (2KB)
- Blok besar
	- throughput lebih cepat, waktu seek lebih kecil
	- ruang terbuang (fragmentasi internal)
- Blok kecil
	- ruang terbuang lebih sedikit
	- lebih banyak waktu karena blok lebih banyak
- (Catatan, ukuran blok di disk umumnya 512 byte, tapi blok logik (*cluster*) sistem file dipilih saat formatting)

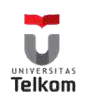

### Ukuran blok

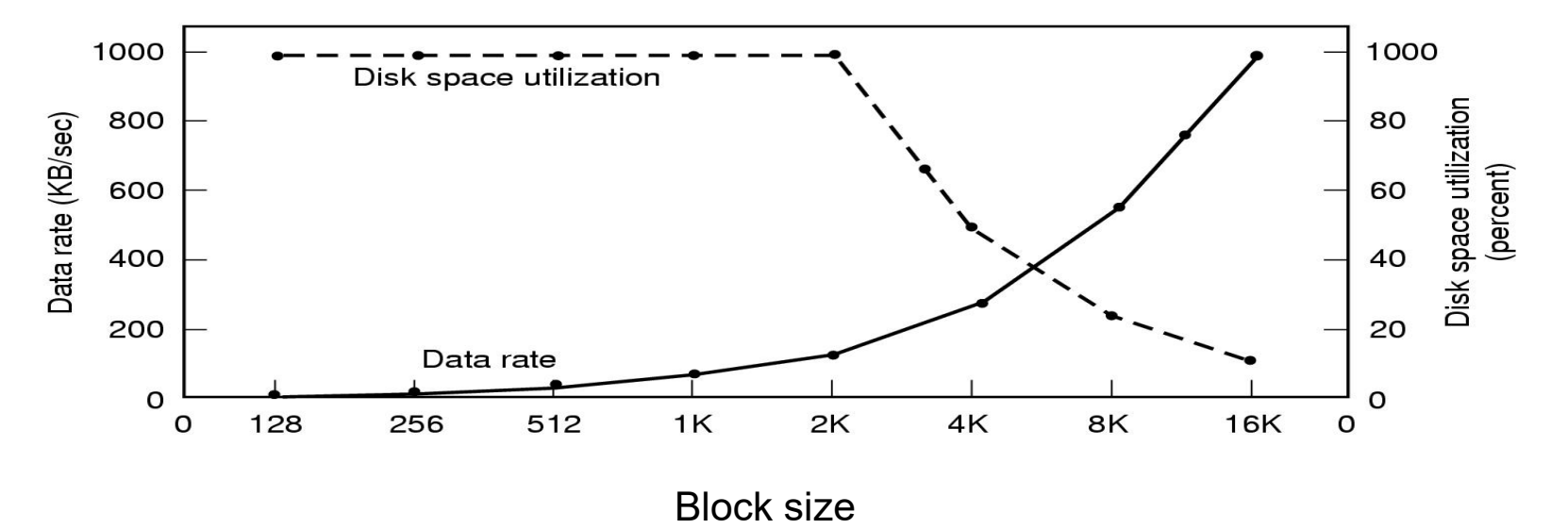

• Garis tegas adalah laju data dari disk

- Garis putus adalah efisiensi ruang disk
- Semua file 2KB

**URIVERSITAS** 

### Pencatatan Blok Bebas

- Dua metoda
	- linked list dari blok disk
	- bitmap dari blok disk
- Linked List dari Blok Bebas (banyak per blok)
	- blok 1KB, nomor blok disk 16 bit (2 byte)
		- Setiap blok menyimpan 512 nomor blok
		- Disk kosong 200 MB memerlukan nomor blok 200K, sehingga memerlukan 400 blok (400KB) untuk menyimpannya
		- Berapa jika disk kosong 20MB?
- Bit Map
	- Satu blok (tidak hanya yang kosong) memerlukan satu bit
	- Disk 200 MB mempunyai 200K blok, sehingga memerlukan 200K bit(25KB)
	- 1 bit vs. 16 bit

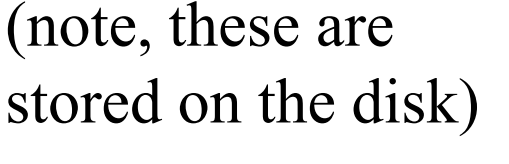

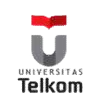

### Pencatatan Blok Bebas

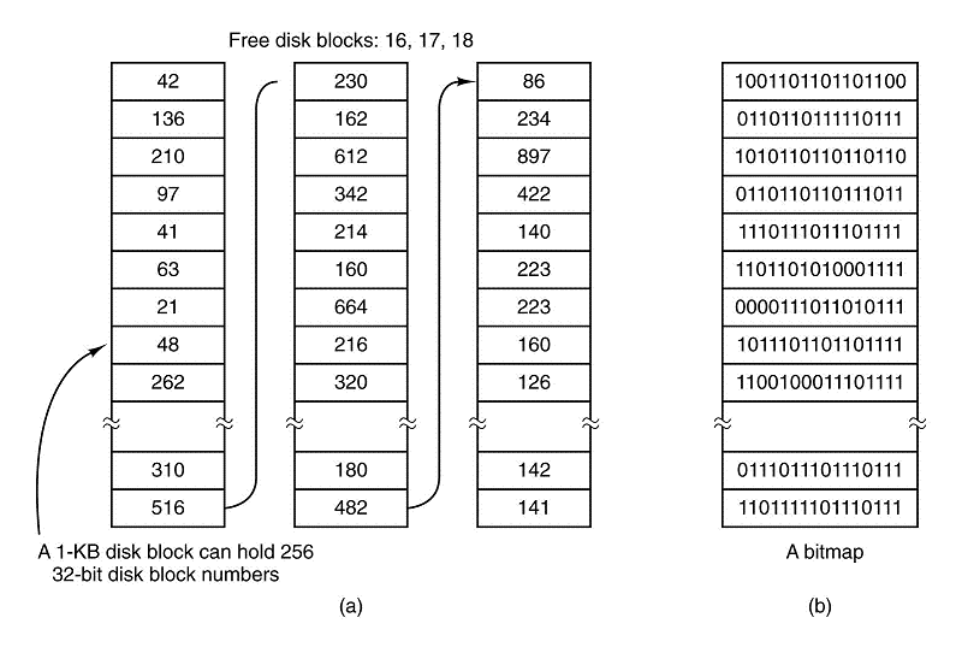

- (a) Menyimpan daftar bebas di sebuah linked list
- (b) Sebuah bit map

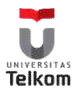

### Quota Disk

- Tabel 1: tabel file open di memori
	- Ketika ukuran file berubah, kenakan ke user
	- user mengindeks ke tabel 2
- Tabel 2: quota record
	- Pemeriksaan soft limit, melebihi diperbolehkan dengan peringatan
	- hard limit tidak pernah dilewati
- Limit: blok, file, i-node

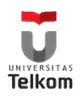

#### Quota Disk

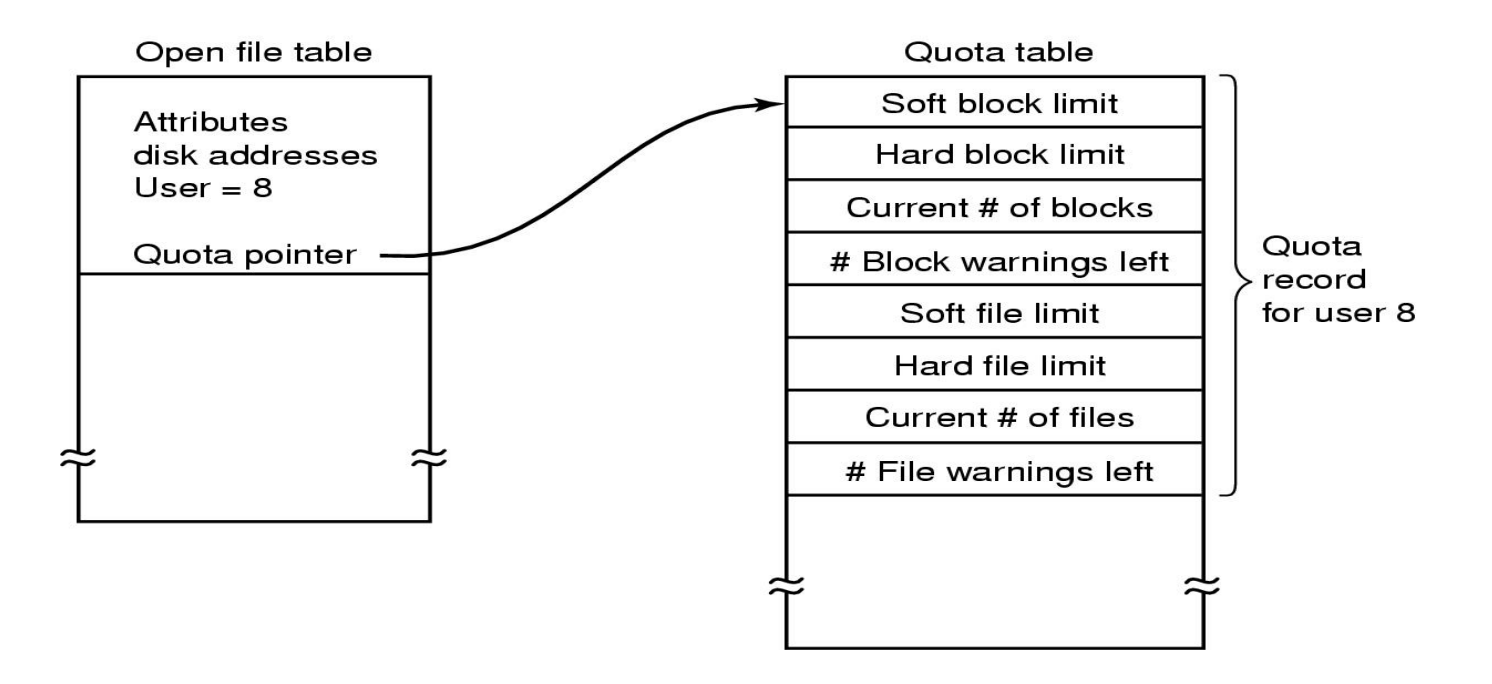

Quota untuk mencatat setiap pemakaian disk oleh user

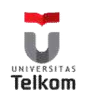

### **Caching**

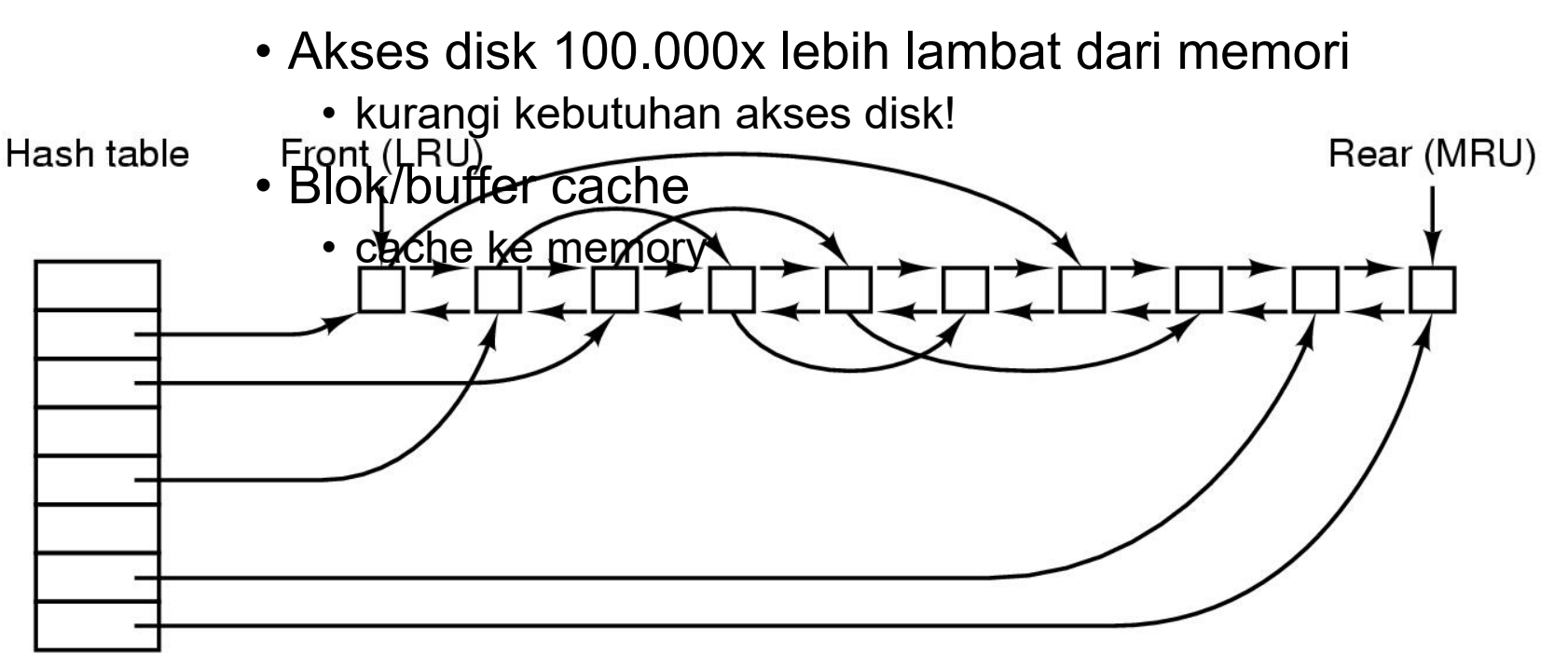

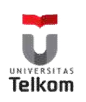

# **Caching**

- Full cache? FIFO, LRU, 2nd chance …
	- Tidak sesering paging
	- LRU secara tepat dapat dilakukan
- LRU kadang tidak mencukupi
	- crash dg i-node bisa menyebabkan kondisi tak konsisten
	- i-node di ekor diperlukan sementara sebelum ditulis ulang
- Fnhanced I RU
	- Apakah blok ini kelihatannya akan diperlukan lagi segera?
	- Apakah blok ini vital untuk konsistensi dari sistem file?

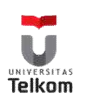

### Enhanced LRU

- Apakah blok ini vital untuk konsistensi dari sistem file?
- Tulis segera!!
- Apakah blok ini akan diperlukan lagi segera?
	- jika tidak, simpan di awal daftar
	- jika ya, simpan di akhir daftar
- Sekali-kali tulis semua
	- sync

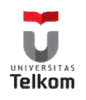

# **Outline**

- Sudut Pandang User
	-
	- Direktori < selesai
- Sudut Pandang OS < Selesai
- Contoh:

• File  $\leftarrow$  selesai

- -

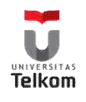

# Sistem file Linux : blok

- Default blok 1 Kb
	- kecil!
- Untuk performa lebih tinggi
	- lakukan I/O dalam chunks (mengurangi request)
	- request cluster bersebelahan (grup blok)

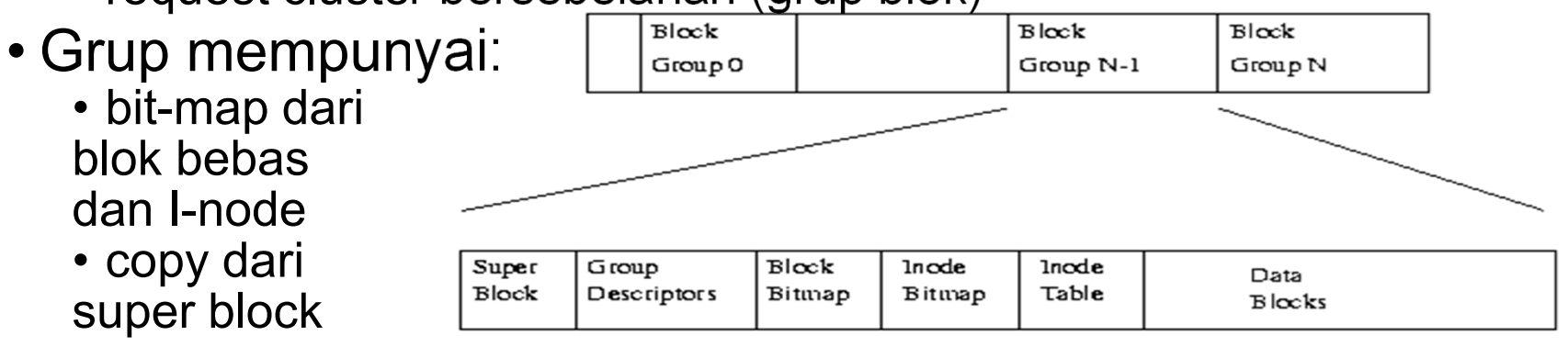

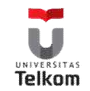

#### Sistem file Linux: ext2fs

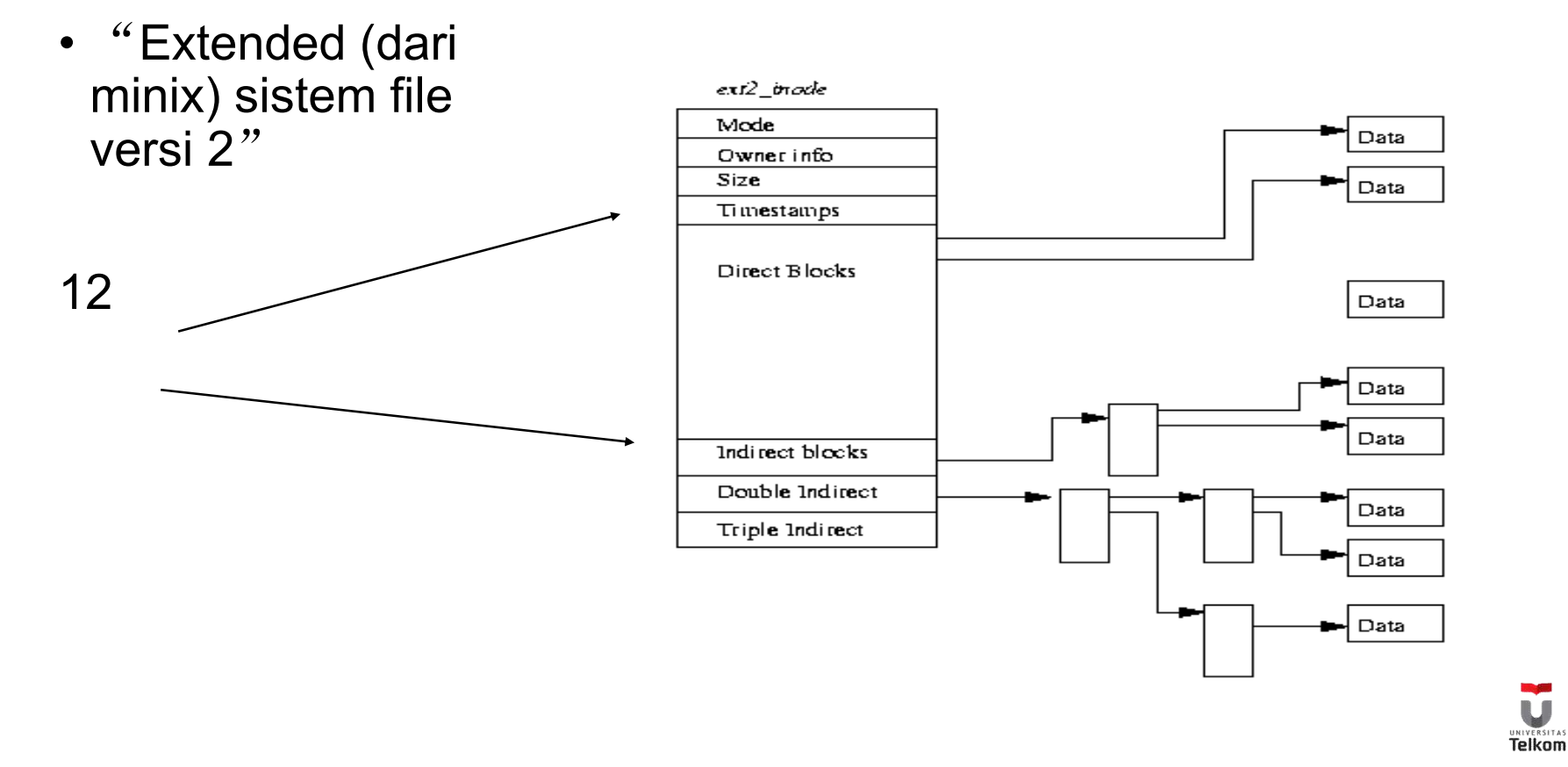

### Sistem file Linux : directori

• File khusus dengan nama dan inode

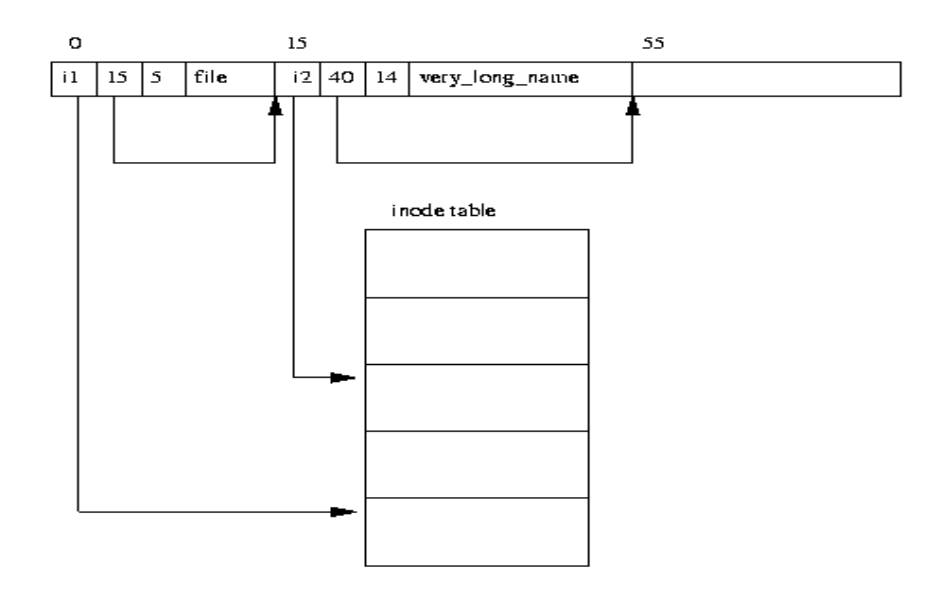

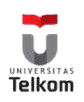

# Sistem file MS-DOS (1)

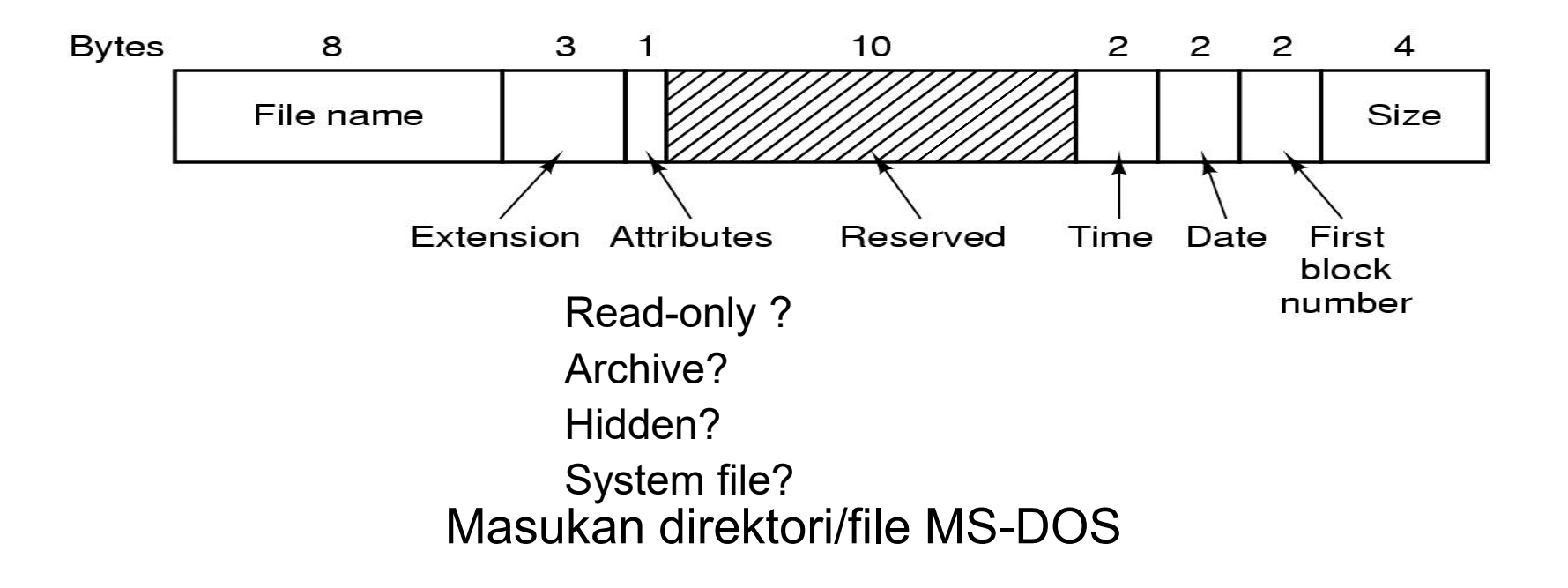

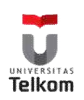

# The MS-DOS File System (2)

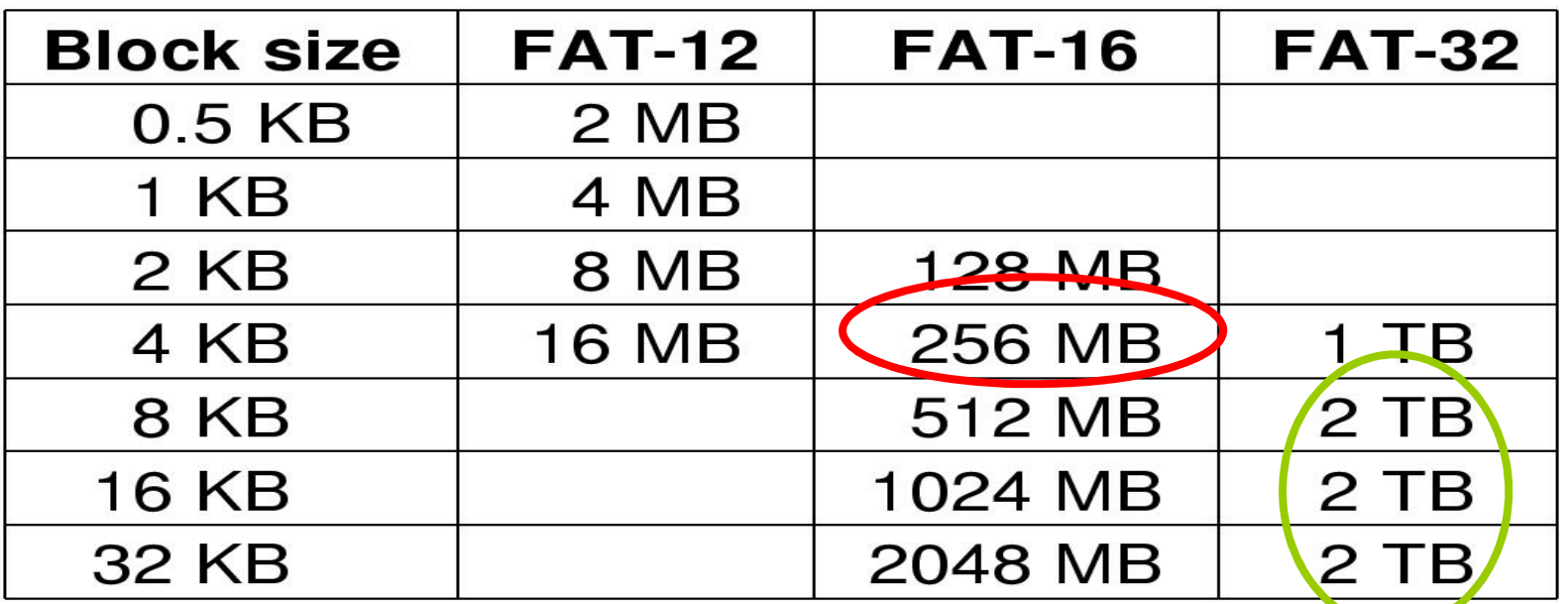

- Partisi maksimum untuk berbagai ukuran blok
- Kotak kosong menyatakan tak didukung

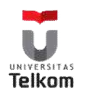

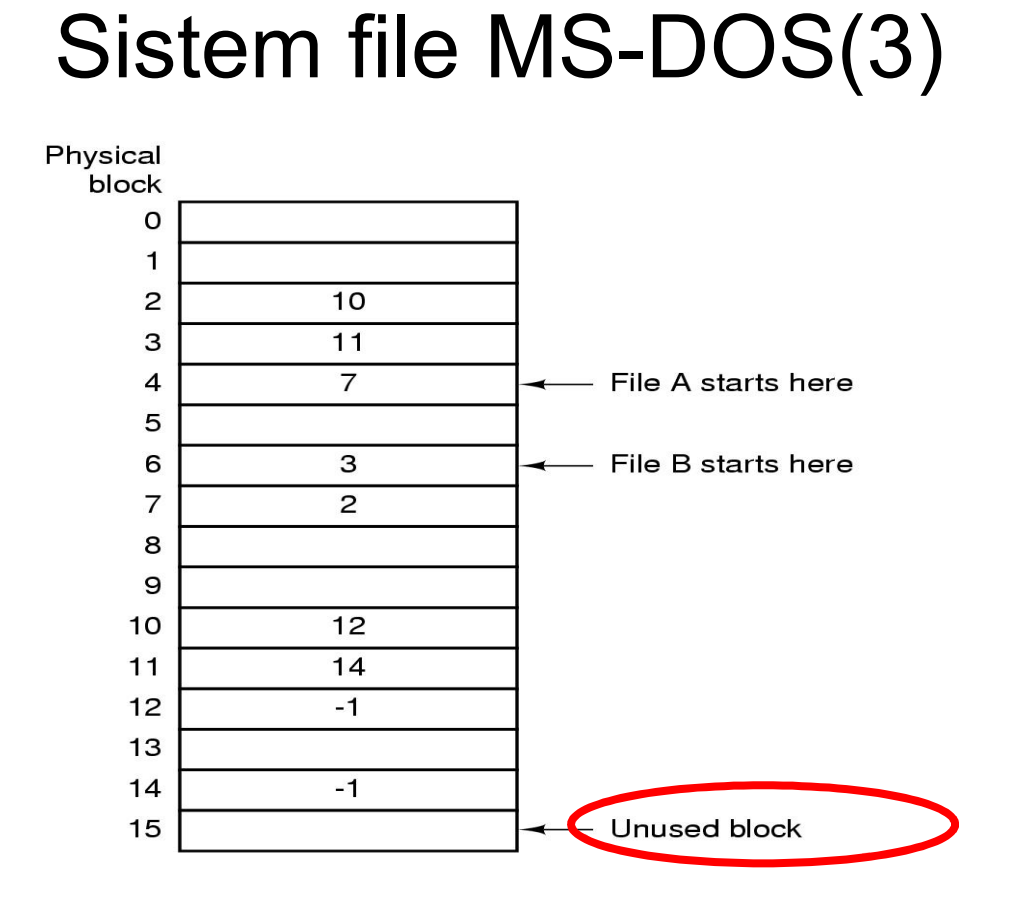

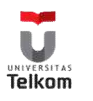

### Sistem File Windows 98

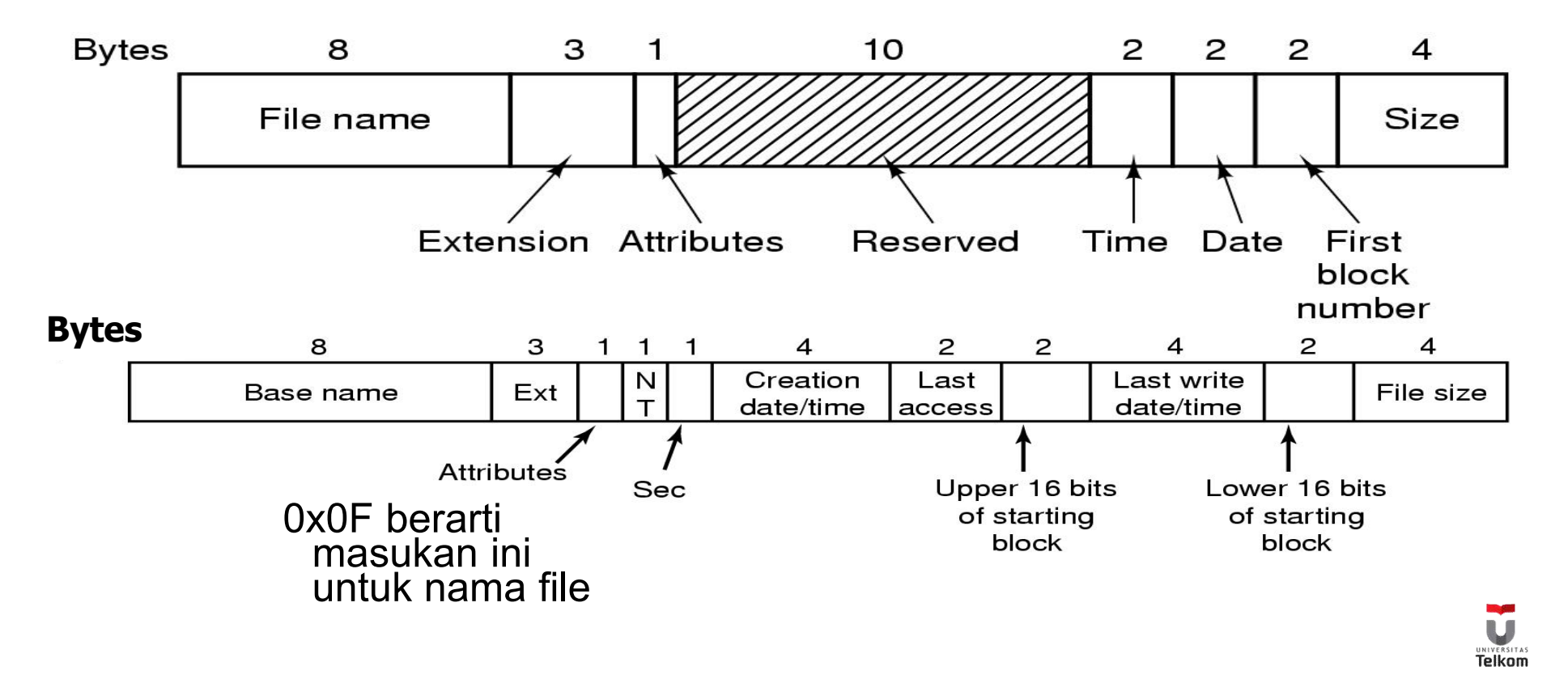

### Review

- Terangkan beberapa latar belakang terbentuknya sistem file.
- Apa yang dimaksud dengan MBR? Apa kegunaannya?
- Jelaskan dua cara menyimpan file
- Jika sebuah ukuran blok besar yang dipilih, apa yang menjadi kelebihan dan kekurangan utamanya?
- Apa metoda untuk mengatur ruang kosong di disk?

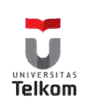